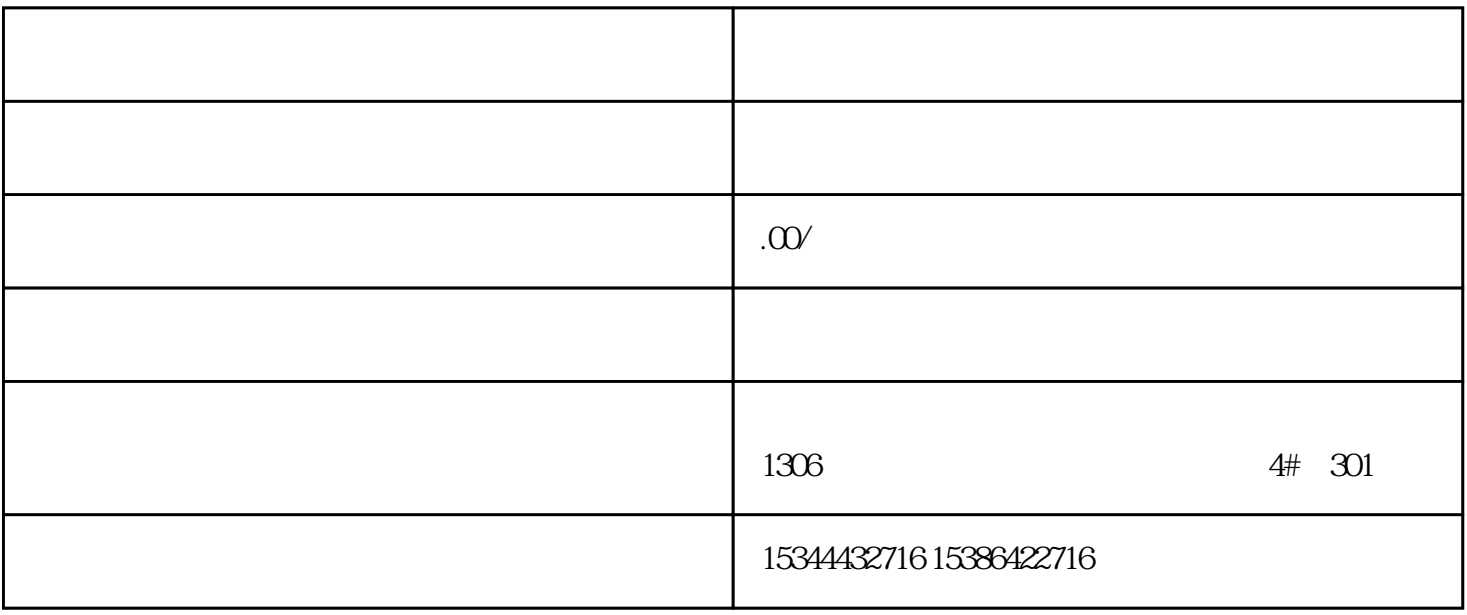

 $10$  S7-SMART20

## 0 S7-200CN S7-300 S7-400 S7-1200 S7-1500 S7-ET200SP

PLC

G120 G120C V20 S120

 $V90$  6EP

西门子中国授权代理商——湖南西控自动化设备有限公司,本公司坐落于湖南省中国(湖南)自由贸易 1306

4 301

PLC S7-200 S7-1200 S7-300 S7-400 ET200 I/O

 $HMI \hspace{1.6cm}STOP \hspace{1.6cm}6GK \hspace{1.6cm}ET200 \hspace{1.6cm}I/O SIEMENS$ 

 $\begin{array}{lll} \text{MM} & \text{G} \hspace{1mm} 110 \text{G} \hspace{1mm} 120 \end{array}$ 

SIEMENS

 $\mathcal{R}$  , and  $\mathcal{R}$  , and  $\mathcal{R}$  , and  $\mathcal{R}$  , and  $\mathcal{R}$  , and  $\mathcal{R}$  , and  $\mathcal{R}$  , and  $\mathcal{R}$  , and  $\mathcal{R}$  , and  $\mathcal{R}$  , and  $\mathcal{R}$  , and  $\mathcal{R}$  , and  $\mathcal{R}$  , and  $\mathcal{R}$  , and  $\mathcal{R}$  ,

" SIMATIC

 $SCL$ 

 $\text{STL}$ 

LAD FBD

离线/在线比较:显示加载过程中为设备加载的语 言。 离线/离线比较:显示项目中已启用的语言 事件

 $(OB)$ 

 $PLC$ 

S7-300/400 CPU

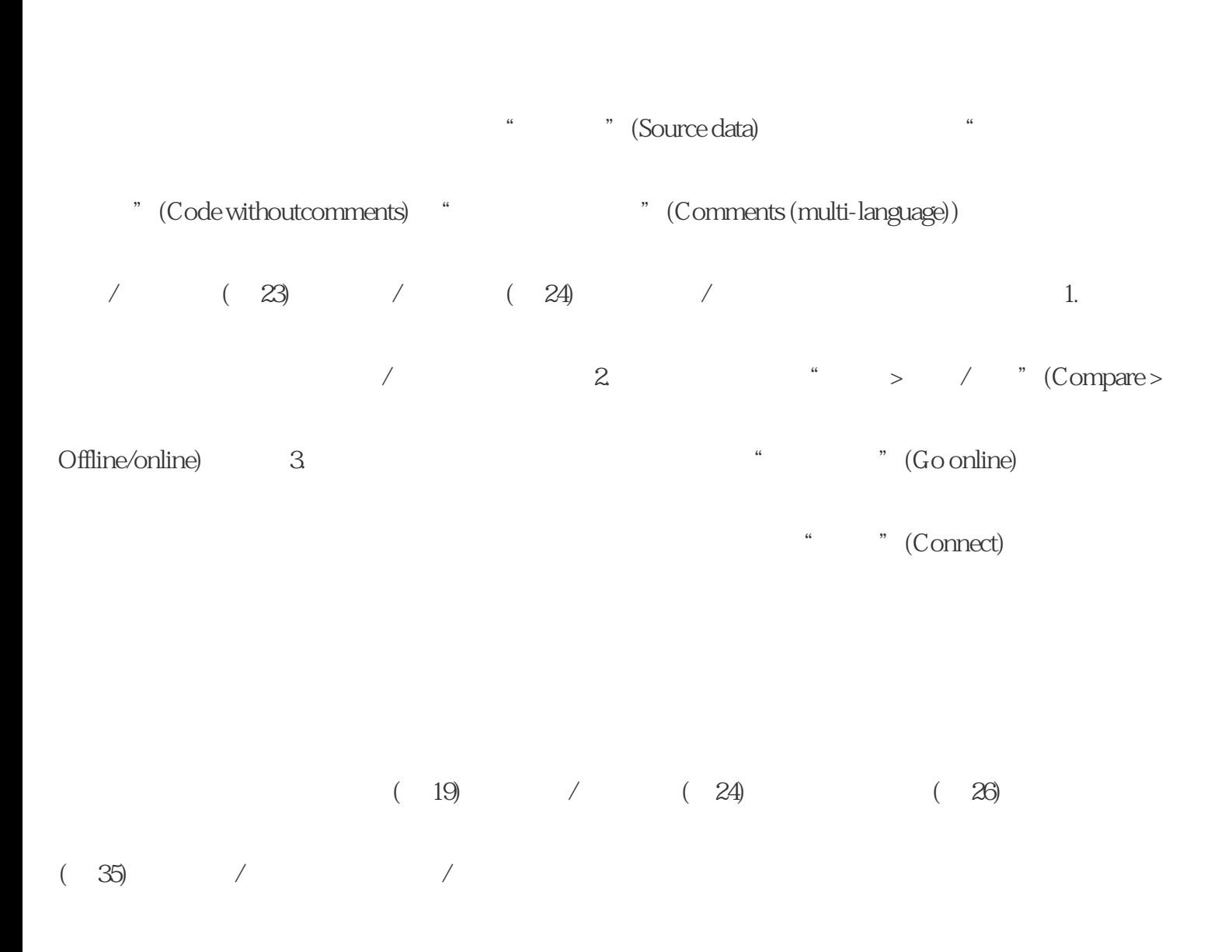

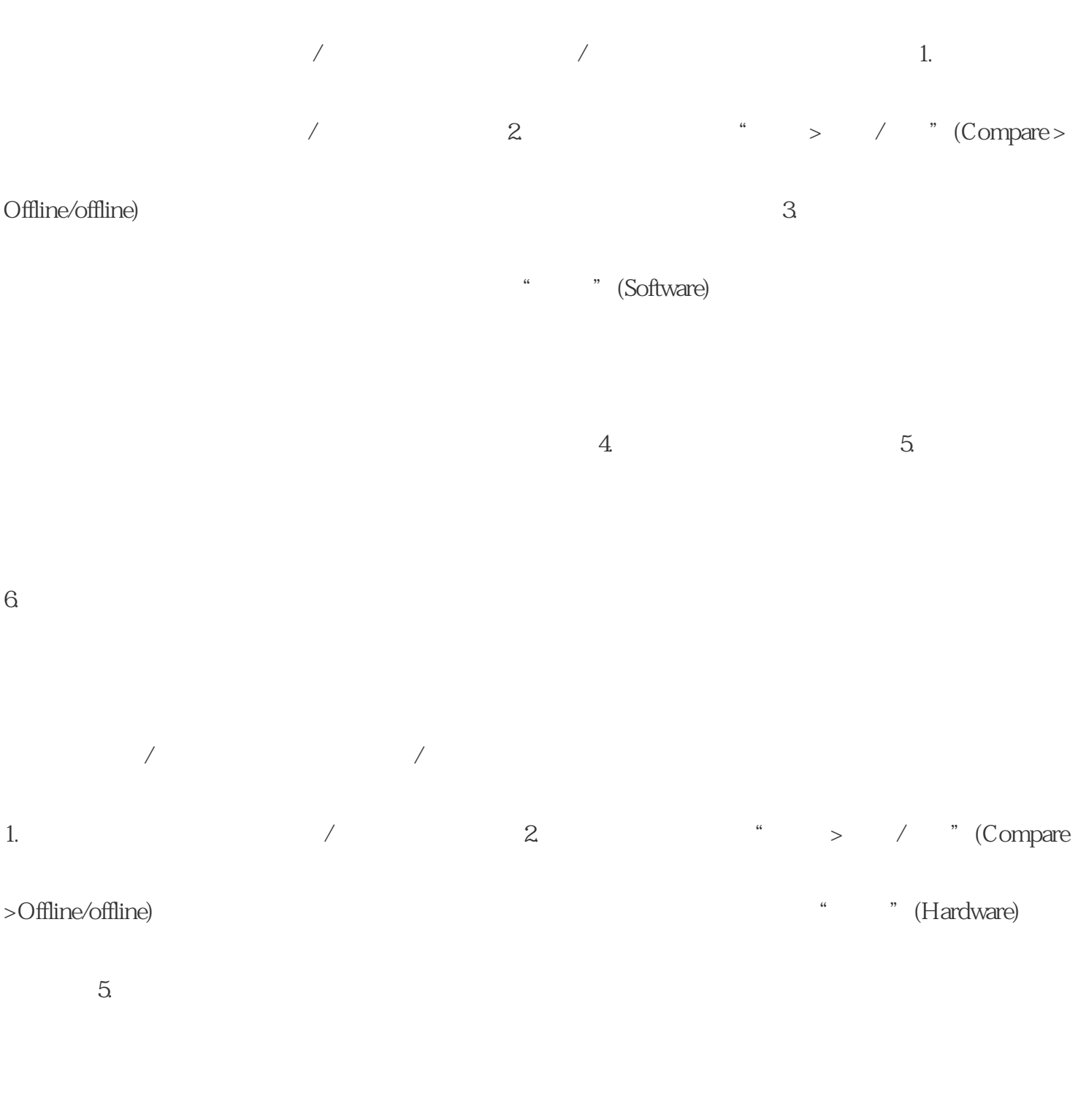

 $(19) / (23)$  (23)

优化块访问 指示某个块是否启用了"优化块访问"(Optimized blockaccess)。 签名 比较对象的签名

(SIMATIC Safety\*) (SIMATICSafety \*)

" SIMATIC "  $\cdot$  "  $\cdot$  "  $\cdot$  "

 $\sqrt{2}$ 

 $\sqrt{a}$ 

 $\frac{1}{\sqrt{2\pi}}$ 

 $\sqrt{a^2 + b^2}$ 

标准不会影响整个比较结果。 比较区在进行离线/离线比较时,可以将待比较的设备拖放到比较区中。对

 $\sqrt{a}$ 

 $\sqrt{2}$ 

部分。并非所有列都可支持每种比较类型。例如,进行硬件比较时,比较表中仅包含"名称"(Name)

 $f$  and  $f$  and  $\frac{1}{\sqrt{2\pi}}$ 

CPU CPU  $V14$  TIAPortal

 $\sqrt{2}$ 

版本比较文件夹包含版本比较存在不同的对象。 离线/离线比较的结果未知 比较对象的版本相同

 $(19) / (23) / (24)$  $(34)$   $(35)$   $(36)$   $(37)$ 

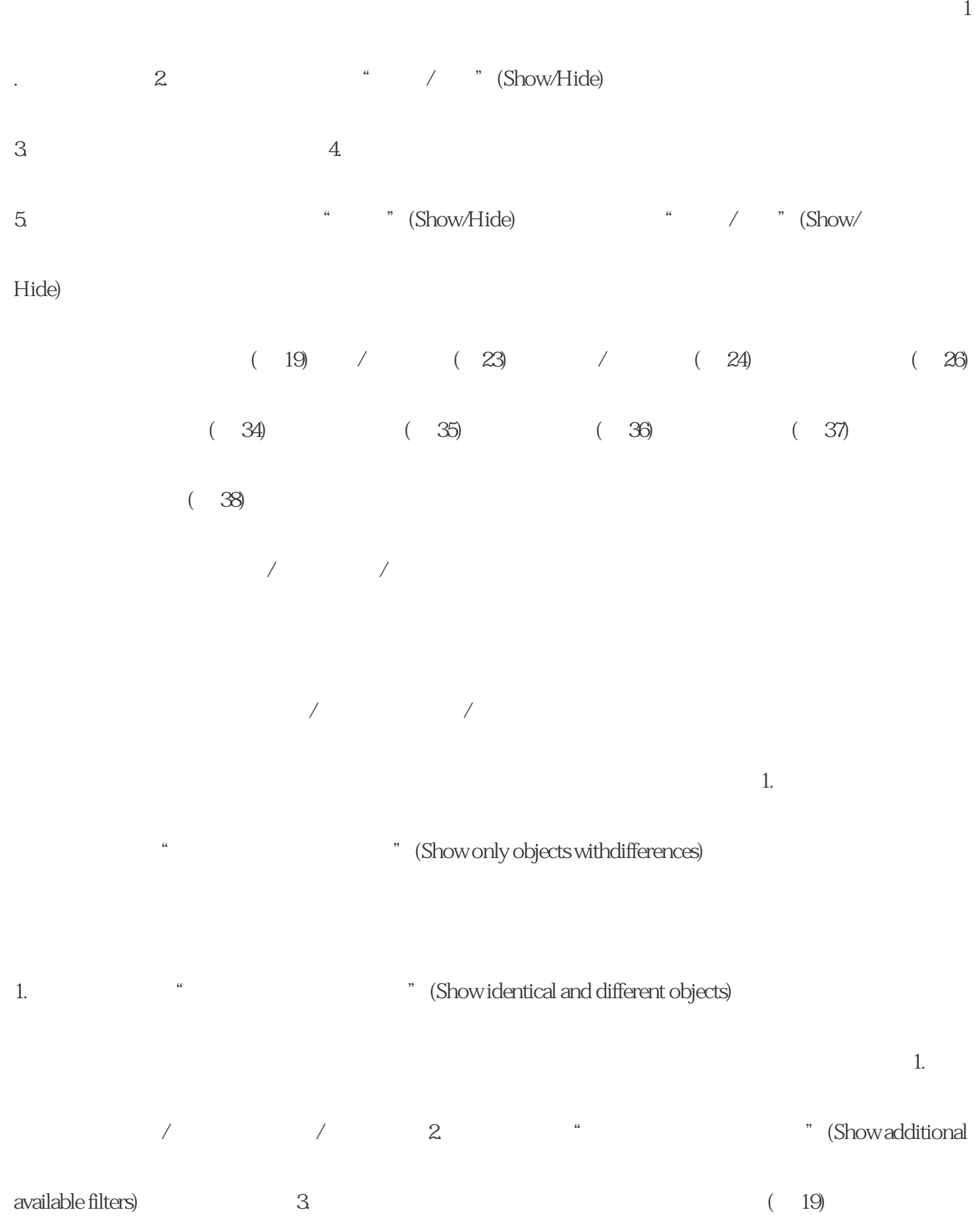